Organiza Homologado por

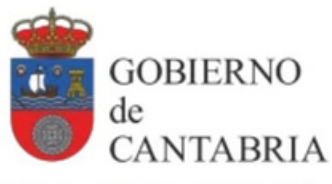

CONSEJERÍA DE EDUCACIÓN, FORMACIÓN PROFESIONAL Y **UNIVERSIDADES** 

# **CANTABRIA CURSO HOMOLOGADO HERRAMIENTAS Y RECURSOS DE MICROSOFT 365 PARA DOCENTES**

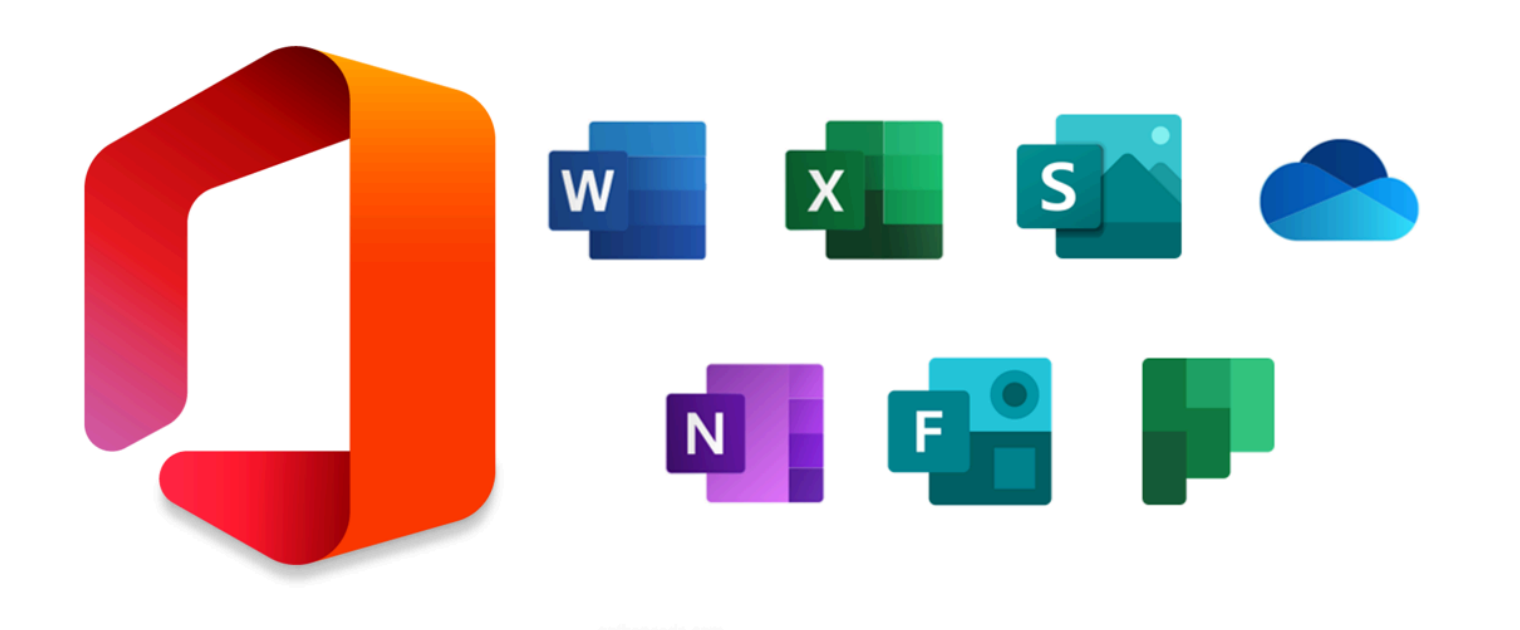

**C u r s o** *O N L I N E* 2 0 2 4 - 2 0 2 5 40 horas / 4 créditos

**INICIO: 1 de abril de 2025 - FIN: 28 de abril de 2025**

MATRÍCULA hasta el 31 de marzo de 2025

## INSCRIPCIÓN

Puedes matricularte en nuestros cursos homologados si tienes la titulación necesaria para ejercer la docencia, independientemente de que hayas trabajado como docente o no. Si no has trabajado nunca en centros públicos de Cantabria, deberás indicar un domicilio en Cantabria durante tu proceso de matriculación.

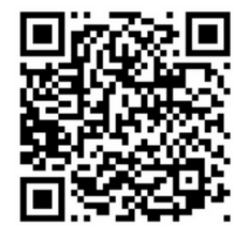

La inscripción se realiza a través de nuestra nueva aplicación de formación, en la que deberás registrarte previamente para establecer tu usuario y contraseña: <https://formacion.anpecantabria.es/Acceso.aspx>

La primera vez que te matricules en uno de nuestros cursos homologados tendrás que subir los títulos (todas sus caras) que te habilitan como docente, es decir:

- Si eres maestro/a: Diplomatura o Grado de Maestro/a.
- 2 formación del profesorado o CAP. Si eres de otro Cuerpo diferente al de Maestros/as: Licenciatura o Grado y Máster de

3 Si una vez dentro de la plataforma eliges pagar en una oficina bancaria o por transferencia, necesitarás los siguientes datos:

Concepto: "**784 Microsoft**" + Nombre y apellidos del alumno/a.

ES95 0049 5672 1624 1606 5764 del Banco Santander a nombre de ANPE Cantabria.

#### NIVEL/ÁREA AL QUE SE DIRIGE EL CURSO

4 Interniveles e interáreas (todos los niveles y áreas).

Para poder inscribirte debes residir en Cantabria o haber trabajado alguna vez en centros públicos de Cantabria.

#### NÚMERO DE PARTICIPANTES

El máximo de participantes será de 200 personas.

#### TUTORA

**María Jesús Montes**

Máster en Tecnología educativa y competencias digitales Profesora de Secundaria

## METODOLOGÍA

El curso se realiza a distancia, utilizando el Aula Virtual de ANPE Cantabria (Moodle), a través del cual el alumnado dispondrá de materiales, actividades y cuestionarios en línea, así como llevar un exhaustivo control de sus actividades.

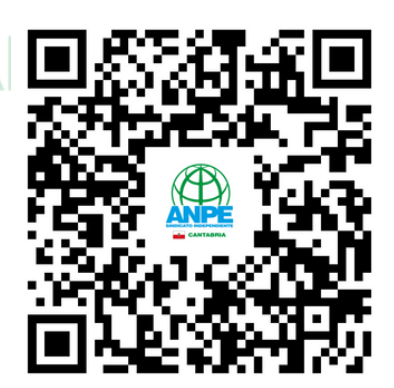

**El curso se apoyará en el contacto permanente con el alumnado a través de medios informáticos.**

#### CONDICIONES PARA LA OBTENCIÓN DEL CERTIFICADO

**Realización, en tiempo y forma, de las actividades propuestas, que consistirán en crear contenidos de temática libre empleando algunas de las herramientas explicadas.**

ƏINDIVAI V INDEI

#### CRITERIOS DE ADMISIÓN

- 1º.- Afiliación a ANPE.
- 2º.- Docentes que imparten cualquier nivel de enseñanza.
- 3º.- Personas que tienen la titulación requerida para impartir docencia.
- 4º.- Orden de inscripción.

RESERVADO EL DERECHO DE ADMISIÓN Una vez comenzado el curso no se devolverá el importe de la matrícula.

### **OBJETIVOS**

- Acceder al paquete Microsoft 365
- Optimizar el uso de Word y conocer buenas prácticas en la edición de textos
- Representar y analizar datos con Excel
- Crear presentaciones e informes con Sway
- Utilizar y compartir blocs de notas en OneNote
- Guardar y compartir archivos en la nube mediante OneDrive
- Planificar y distribuir tareas con Planner
- Generar cuestionarios con Forms
- Conocer la normativa básica respecto a la protección de los derechos de autor
- Aprender a citar y a referenciar materiales según la normativa APA 7

## **SINDICATO INDEPEI**

## CONTENIDOS

- 1.Obtención y uso online del paquete Microsoft 365
- 2.Utilización optimizada del editor de textos Word
- 3. Manejo básico de Excel para representar y analizar datos del alumnado
- 4.Creación de presentaciones e informes impactantes con Sway
- 5.Uso del bloc de notas digital OneNote
- 6.Acceso y distribución de documentos en la nube con OneDrive
- 7. Planificación de tareas con la herramienta Planner
- 8.Generación de cuestionarios con Forms
- 9. Protección de los derechos de autor: las licencias *Creative commons*
- 10. La normativa APA 7 para citar y referenciar materiales